## 13.1.2003 Copyright Teemu Kerola 2003 1 Luento 2 TTK-91 tietokone ja sen KOKSI simulaattori Miksi TTK-91? TTK-91 rakenne ja käskykanta-arkkitehtuuri Mikä on simulaattori? Miten TTK-91 ohjelmia suoritetaan simulaattorissa?

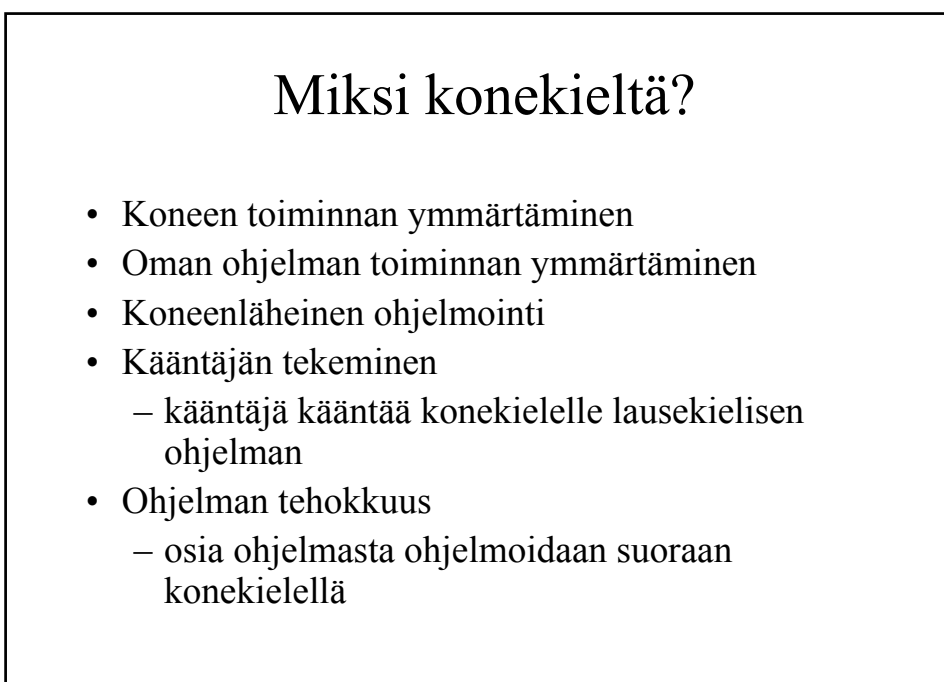

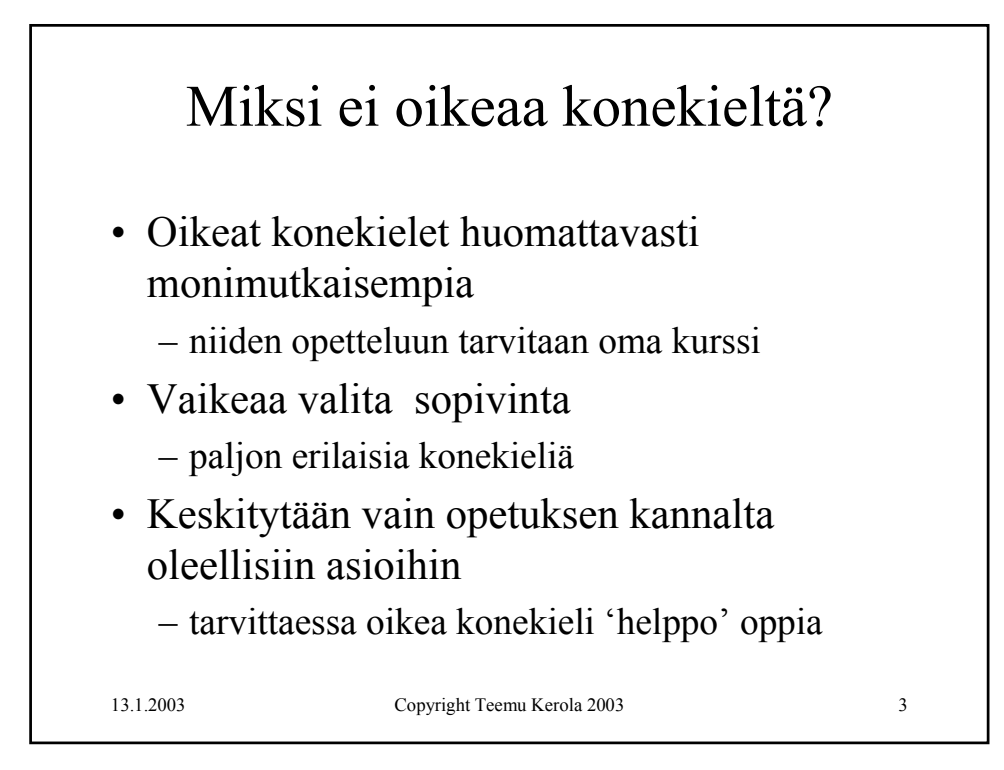

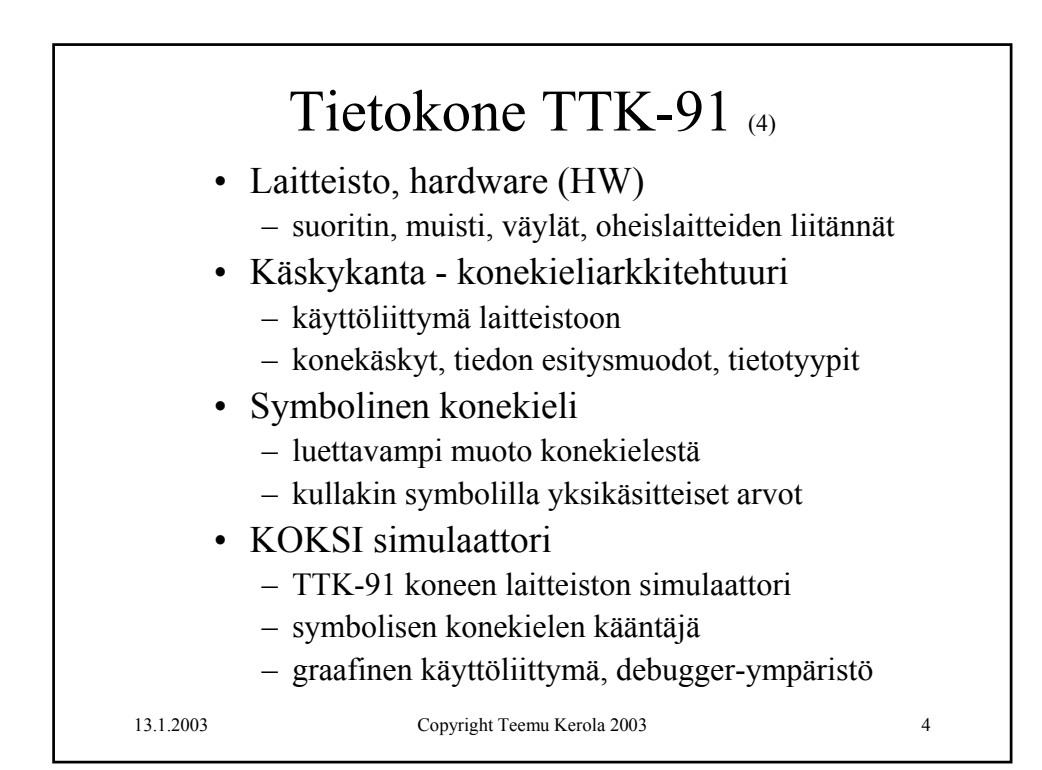

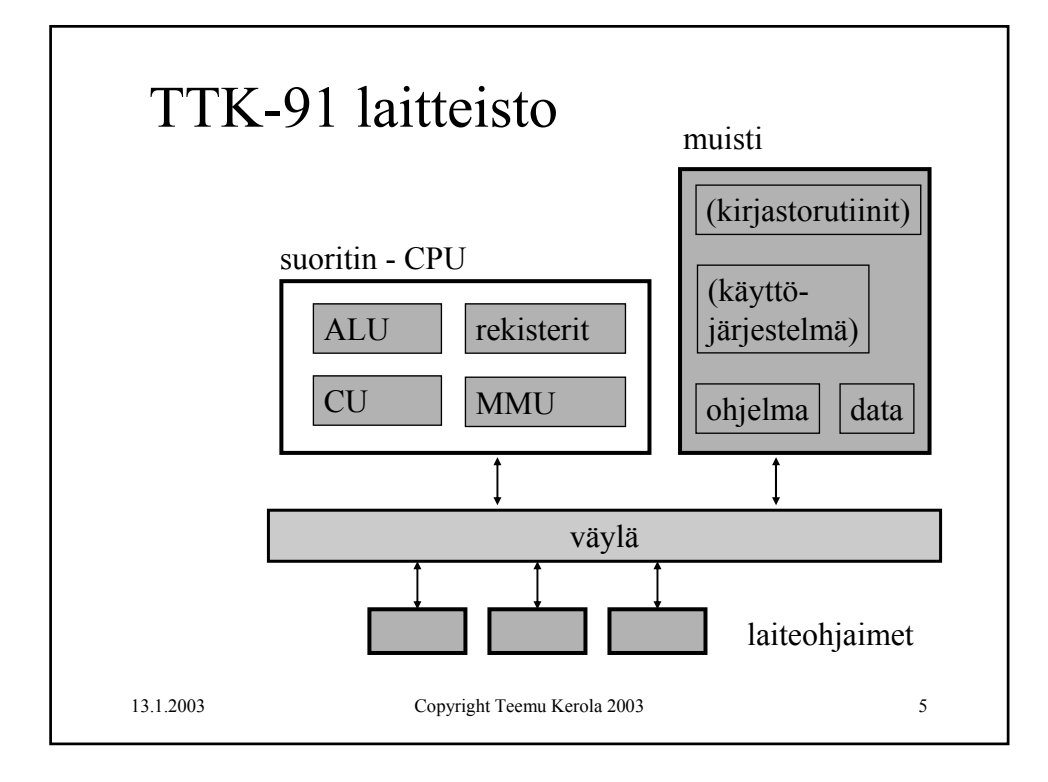

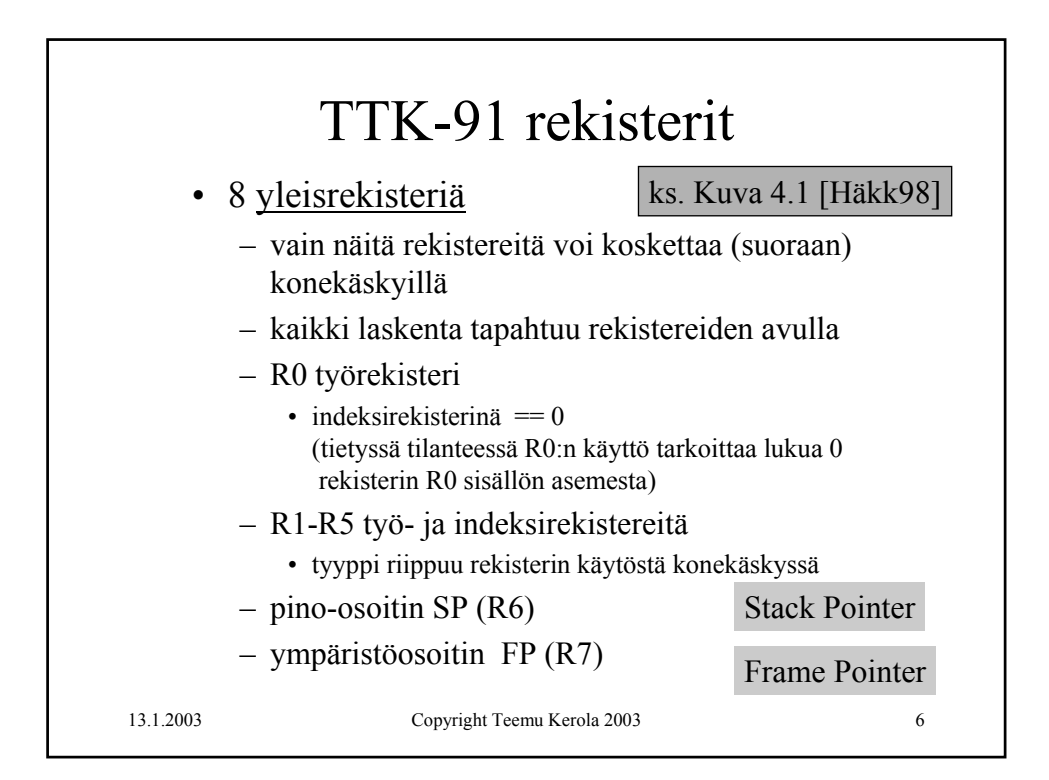

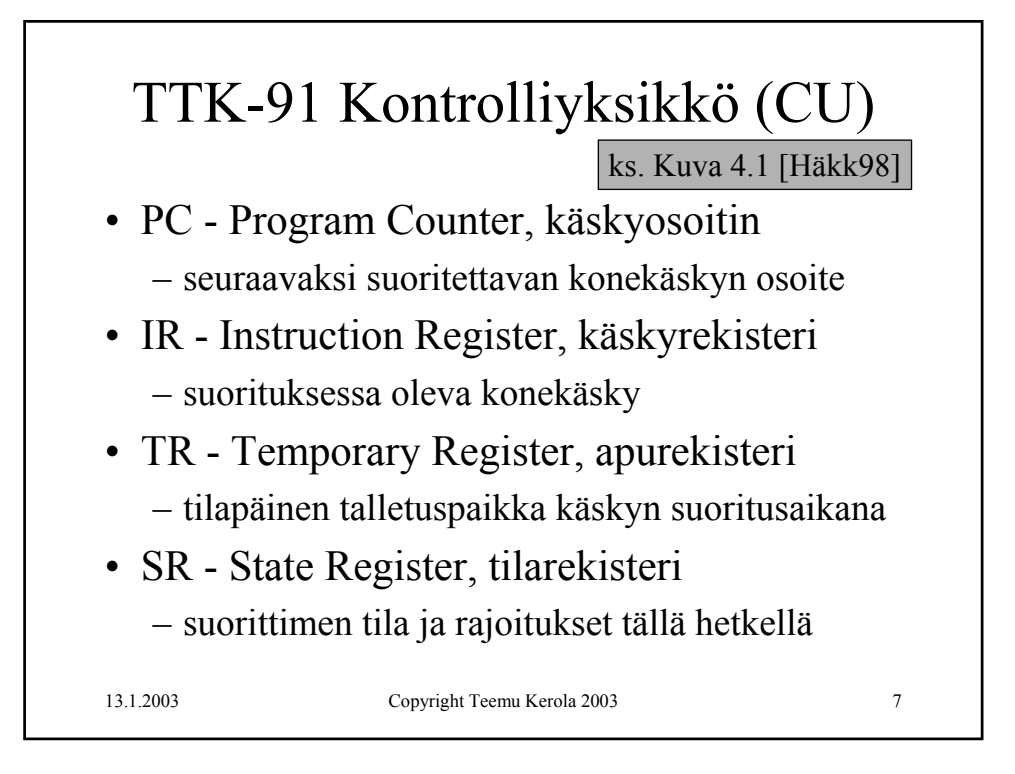

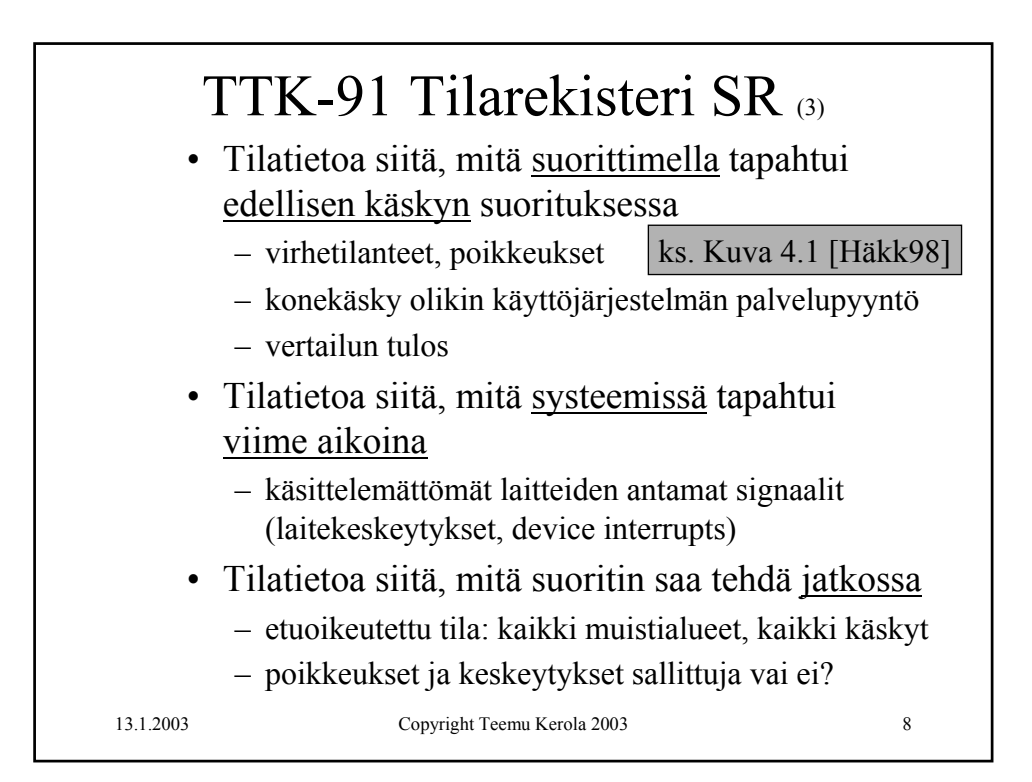

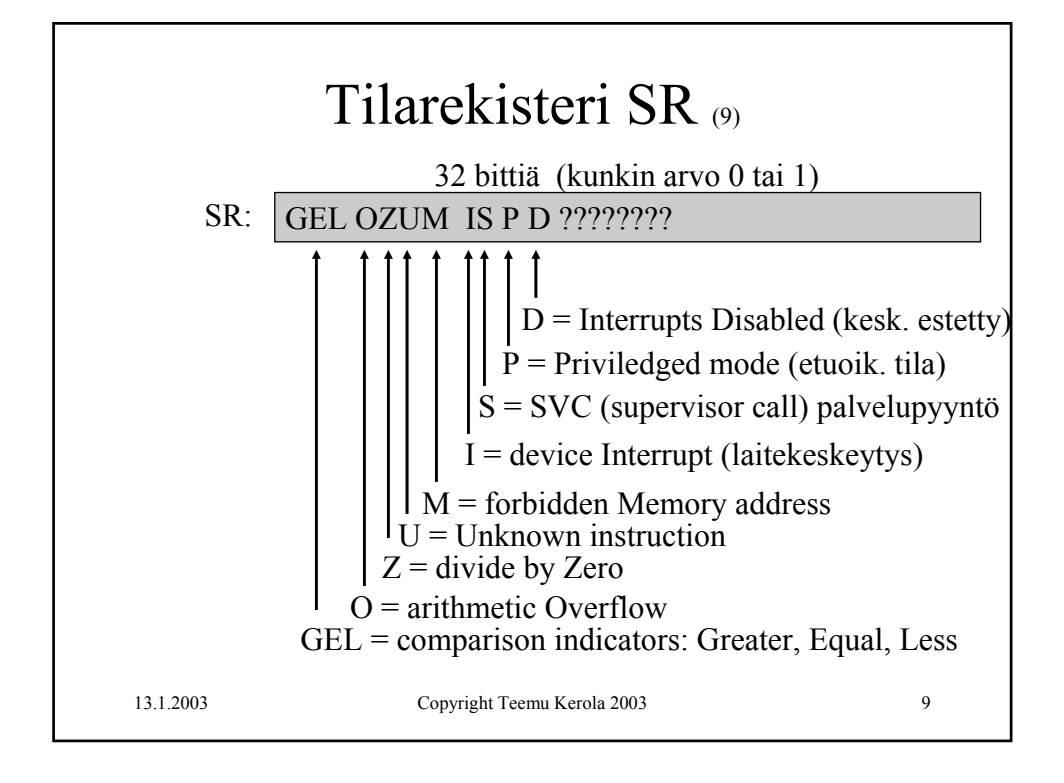

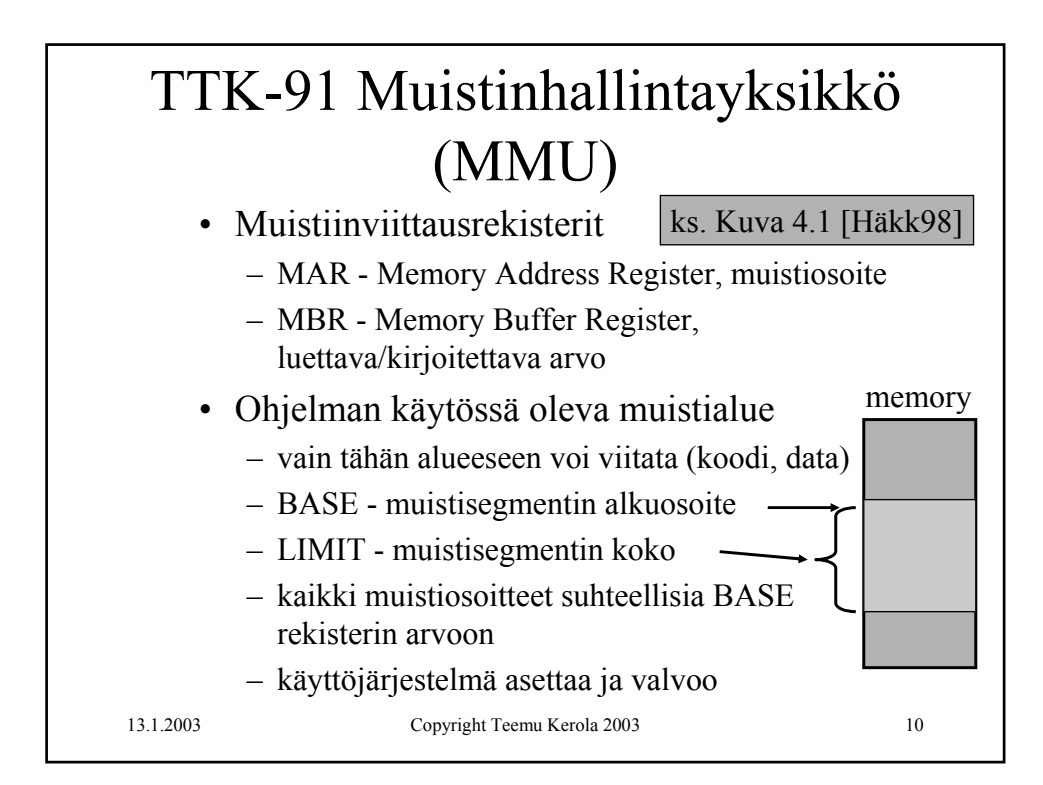

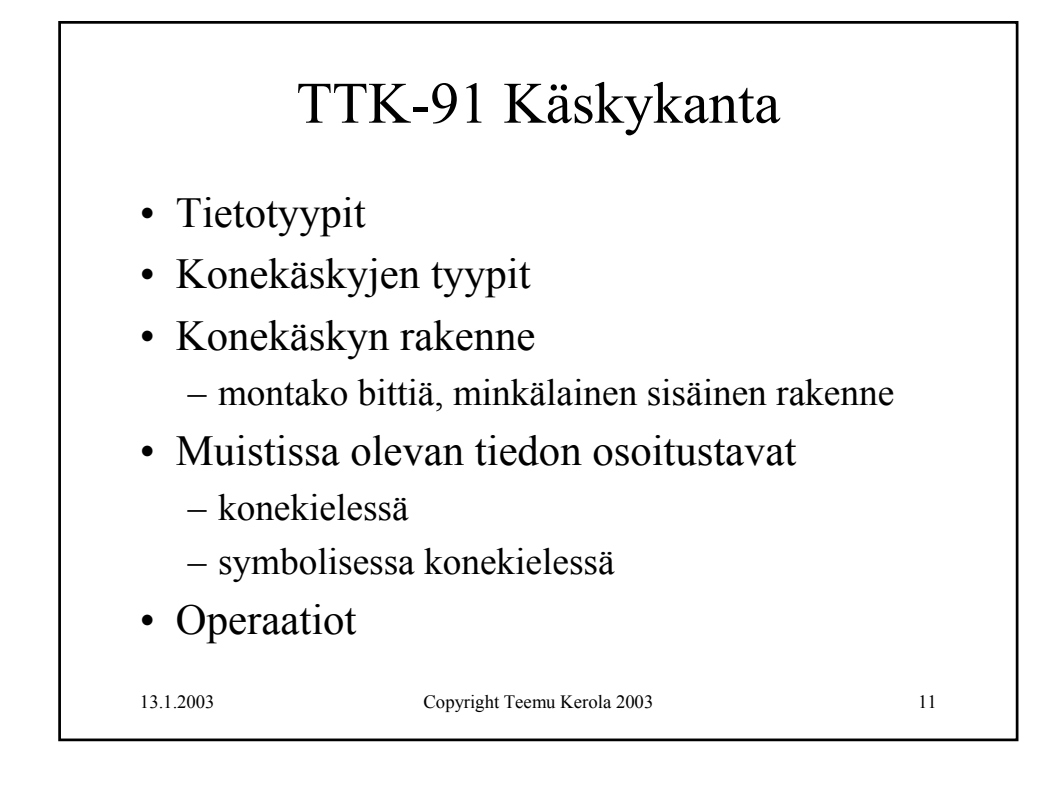

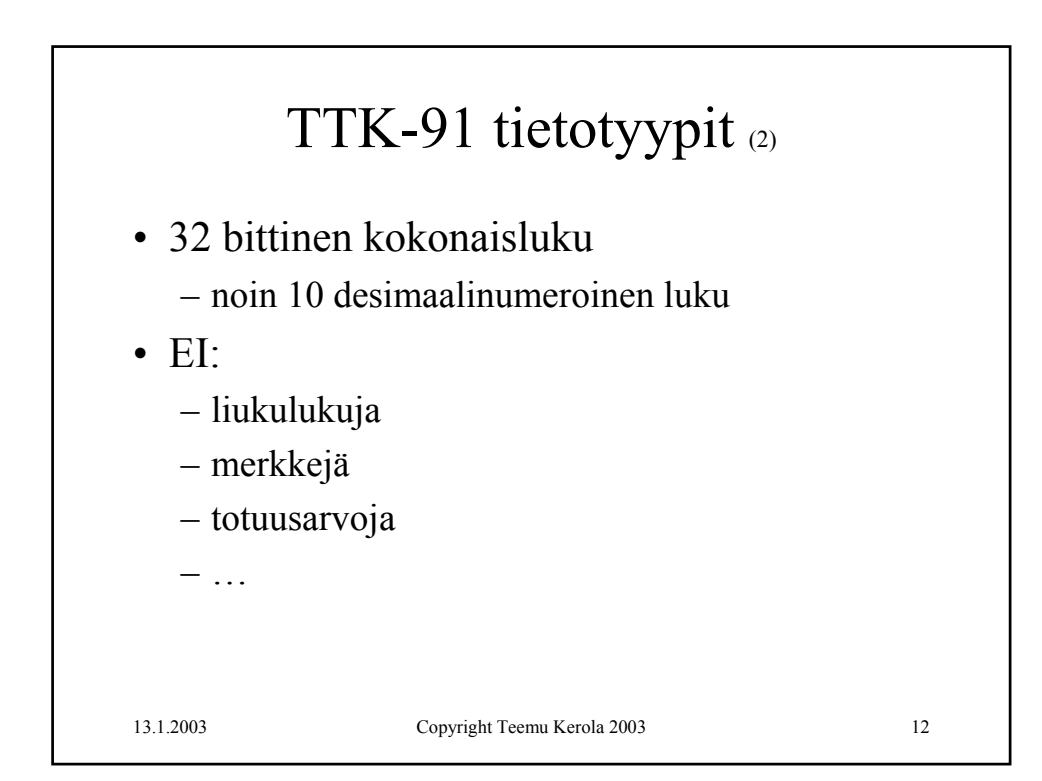

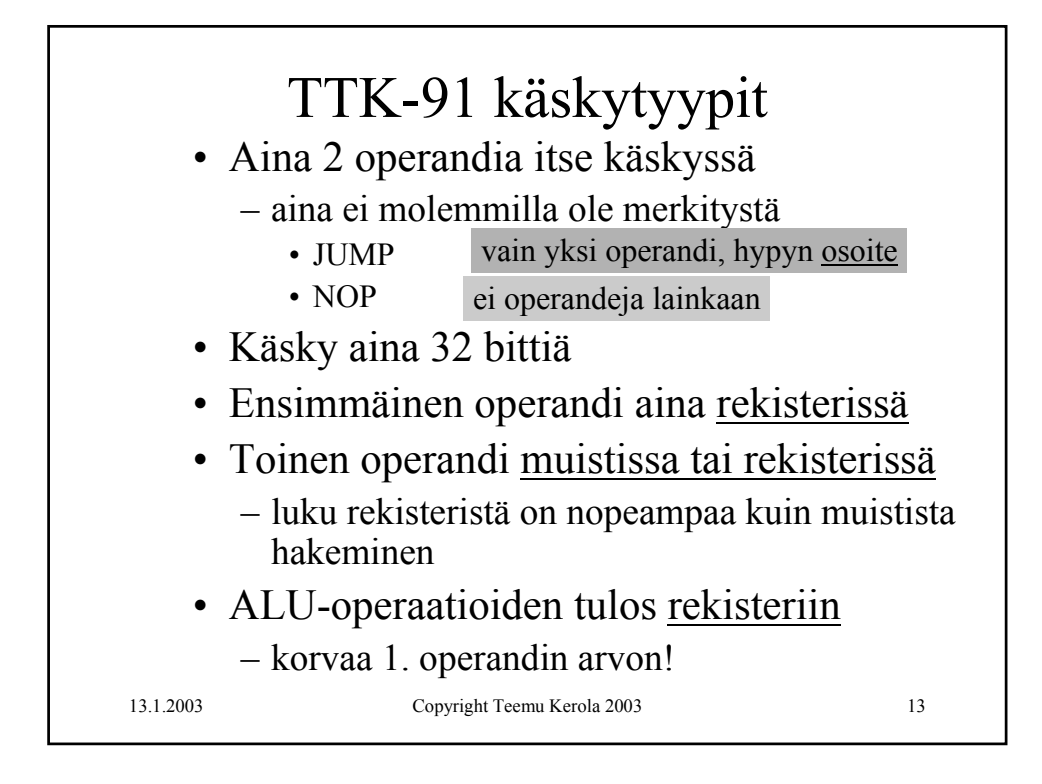

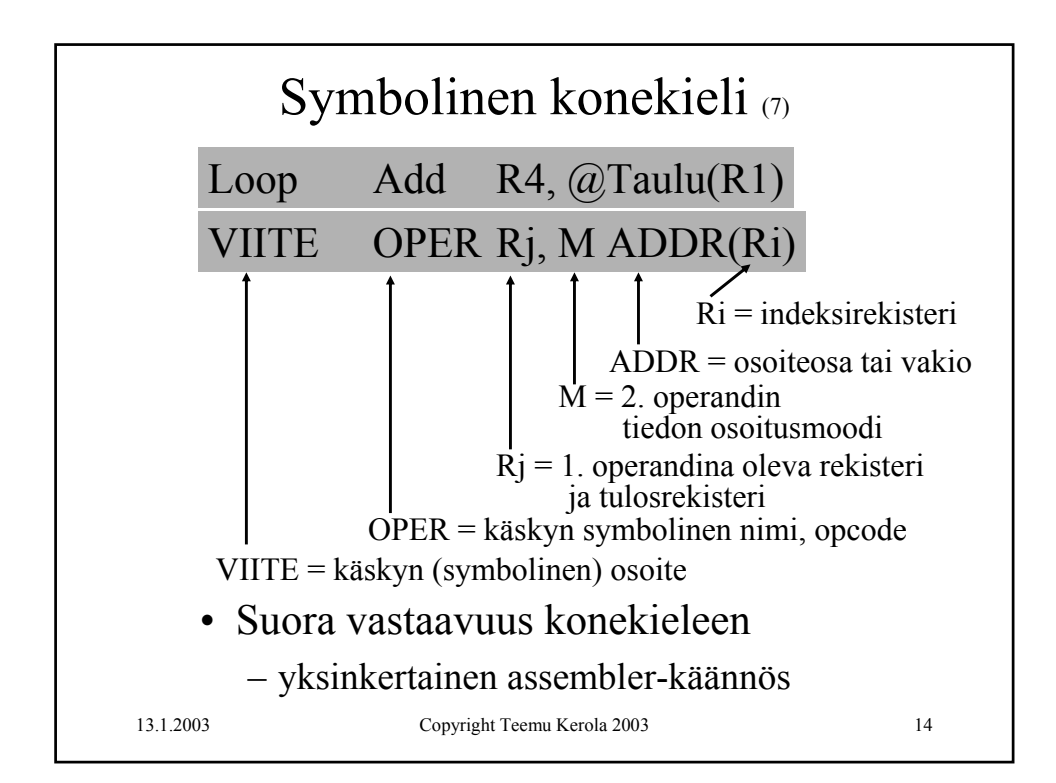

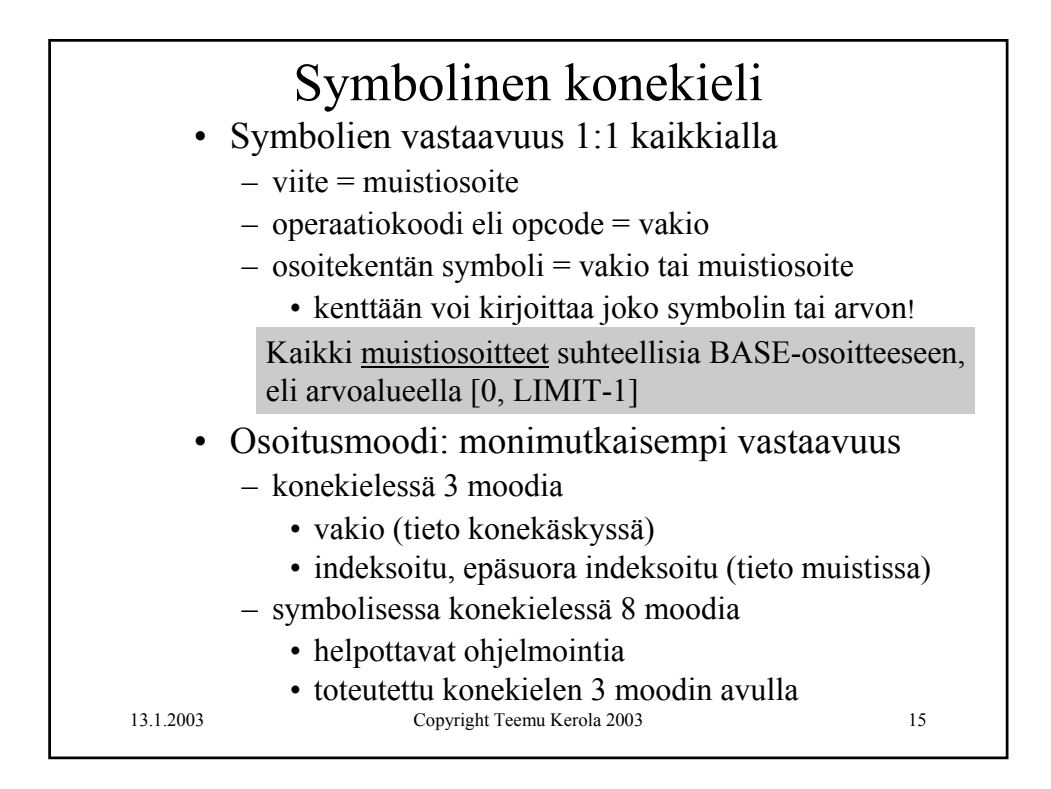

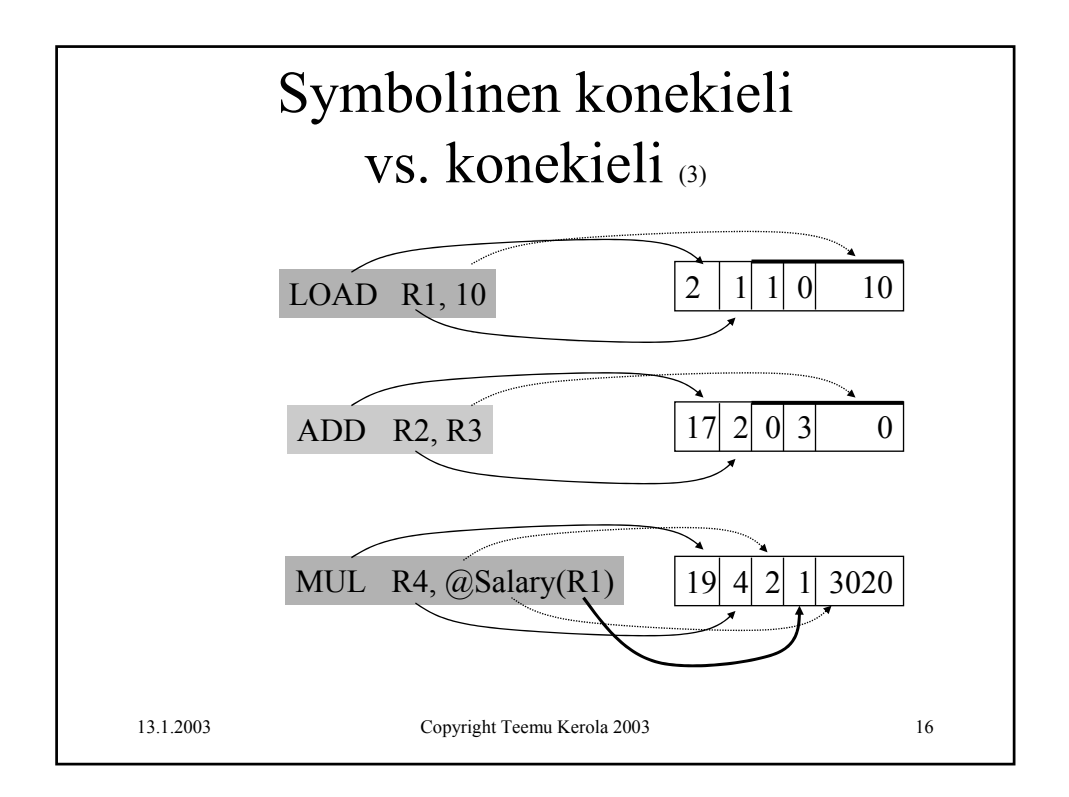

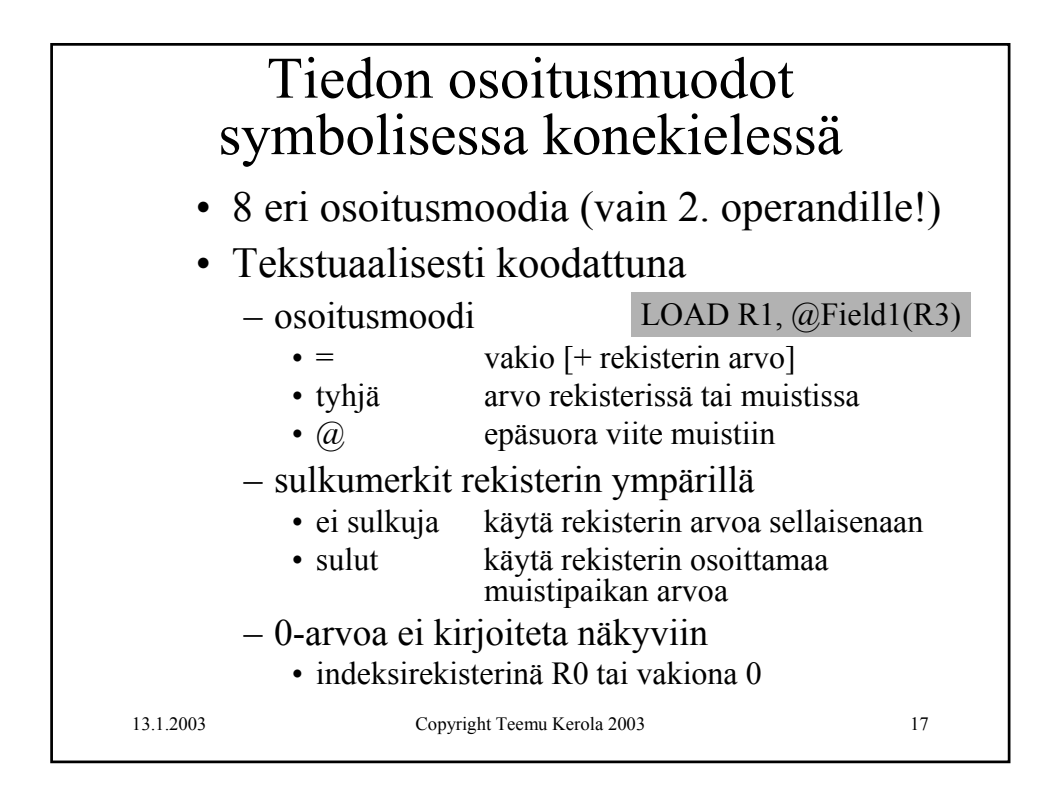

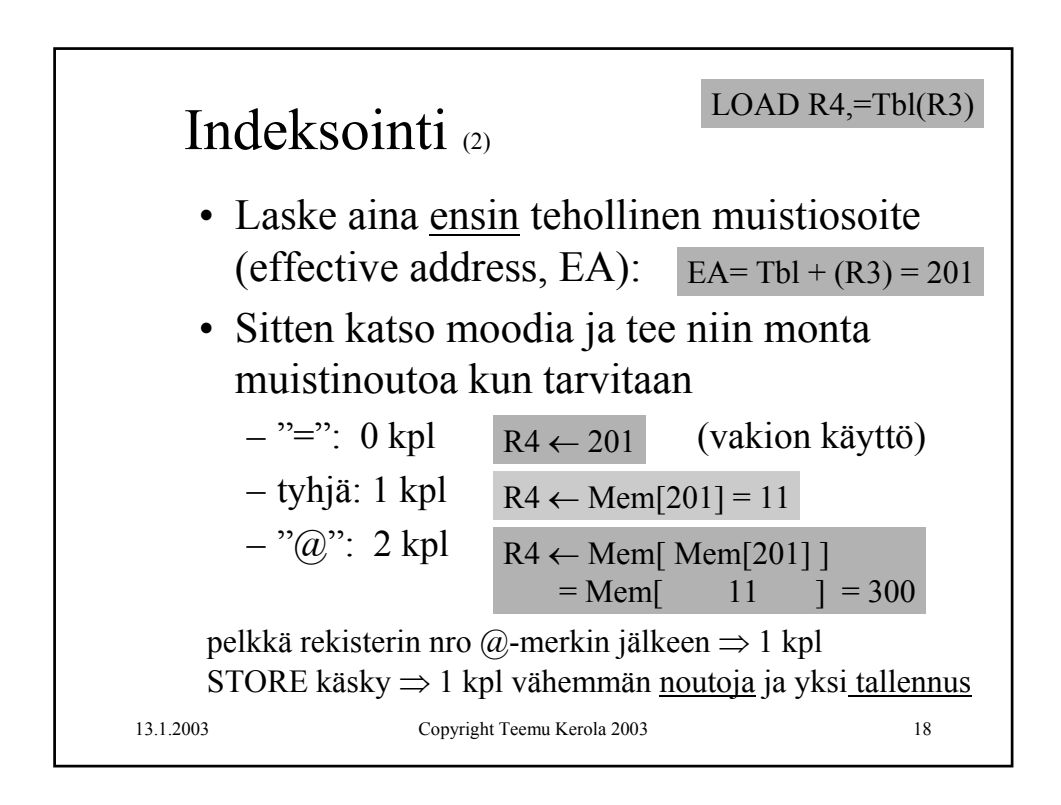

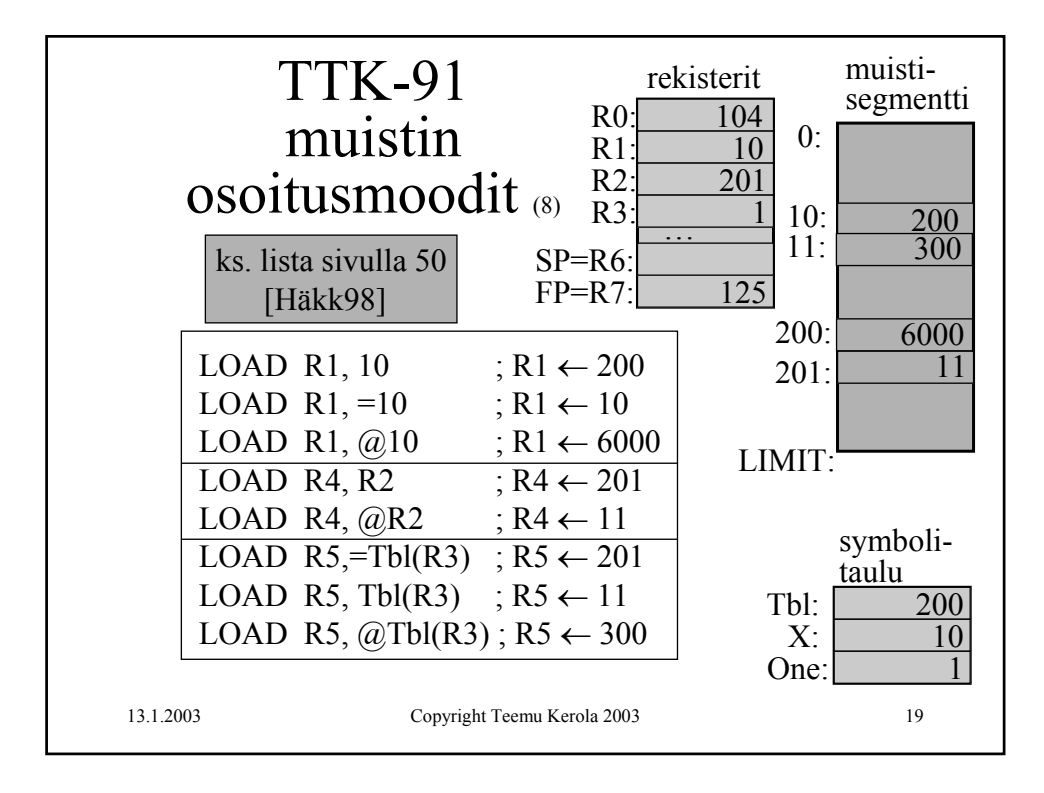

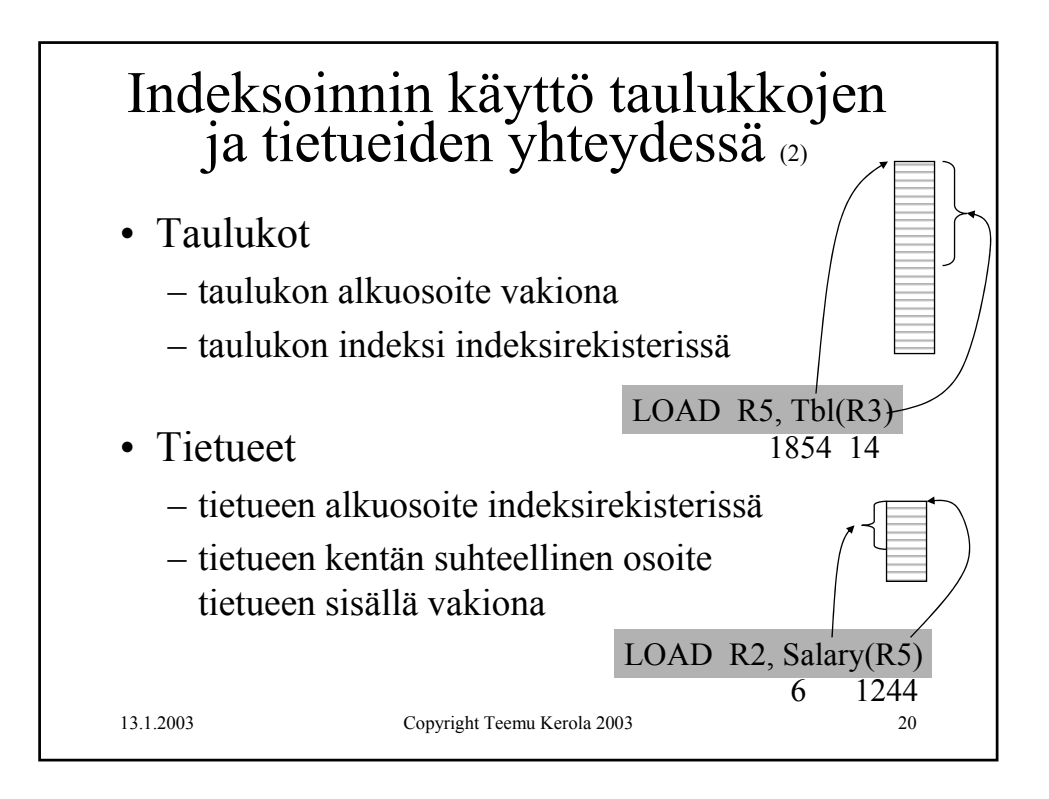

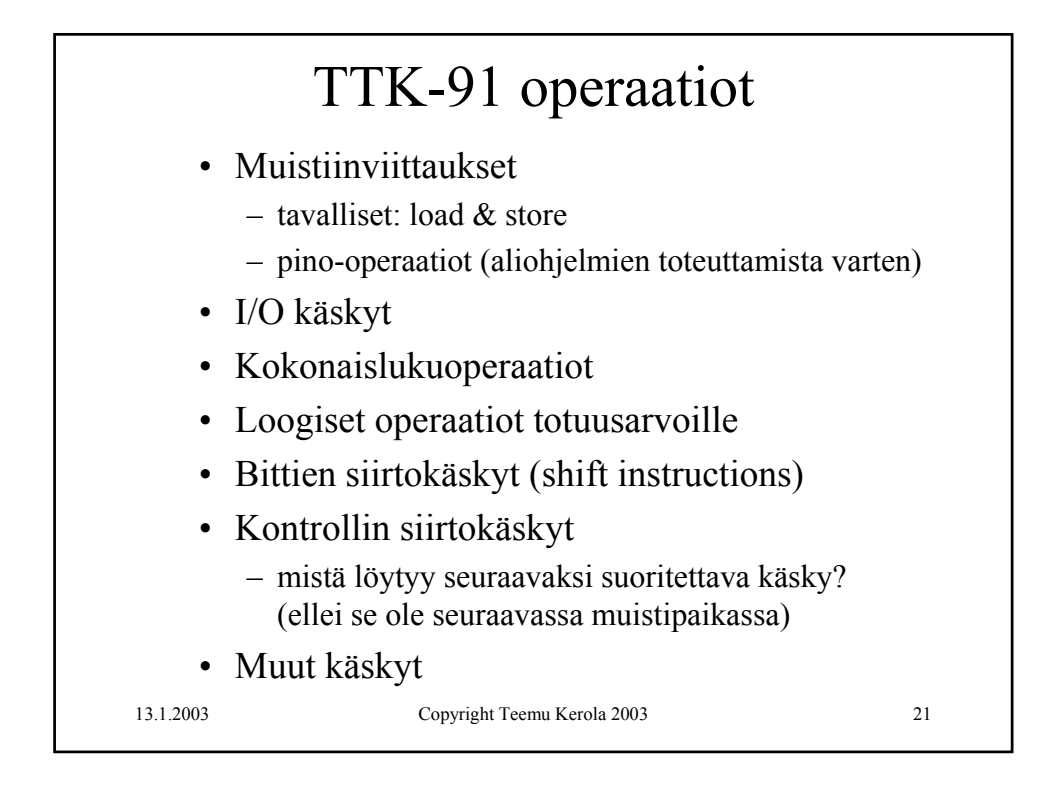

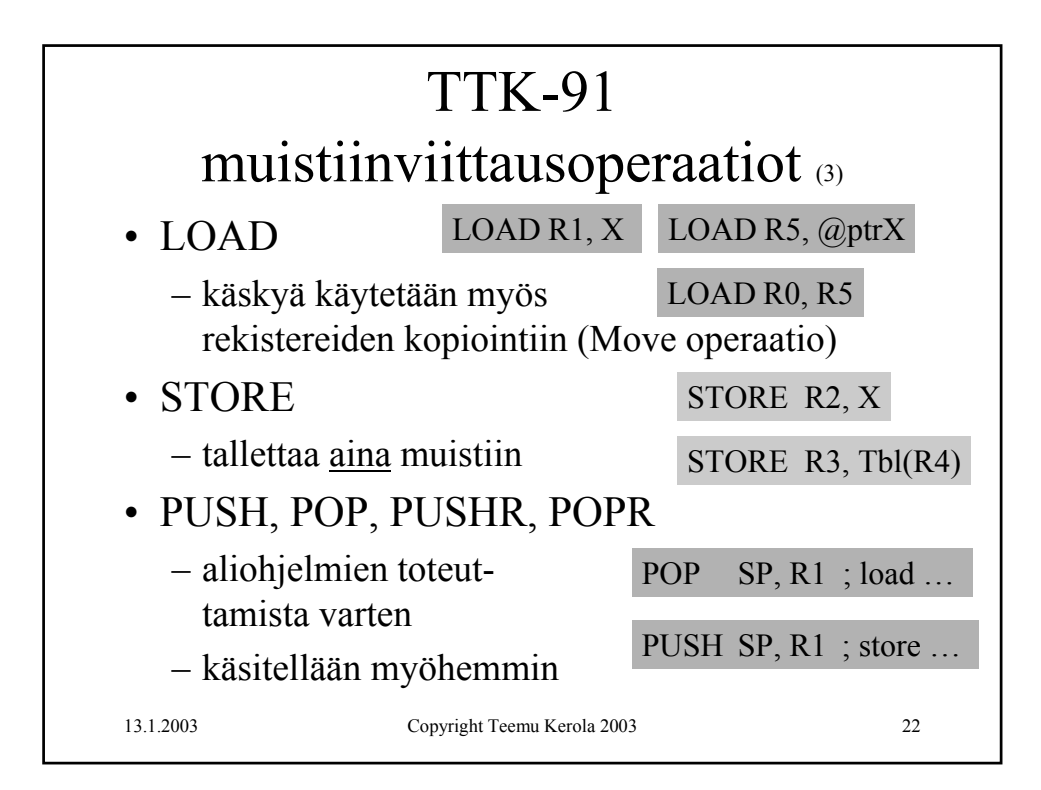

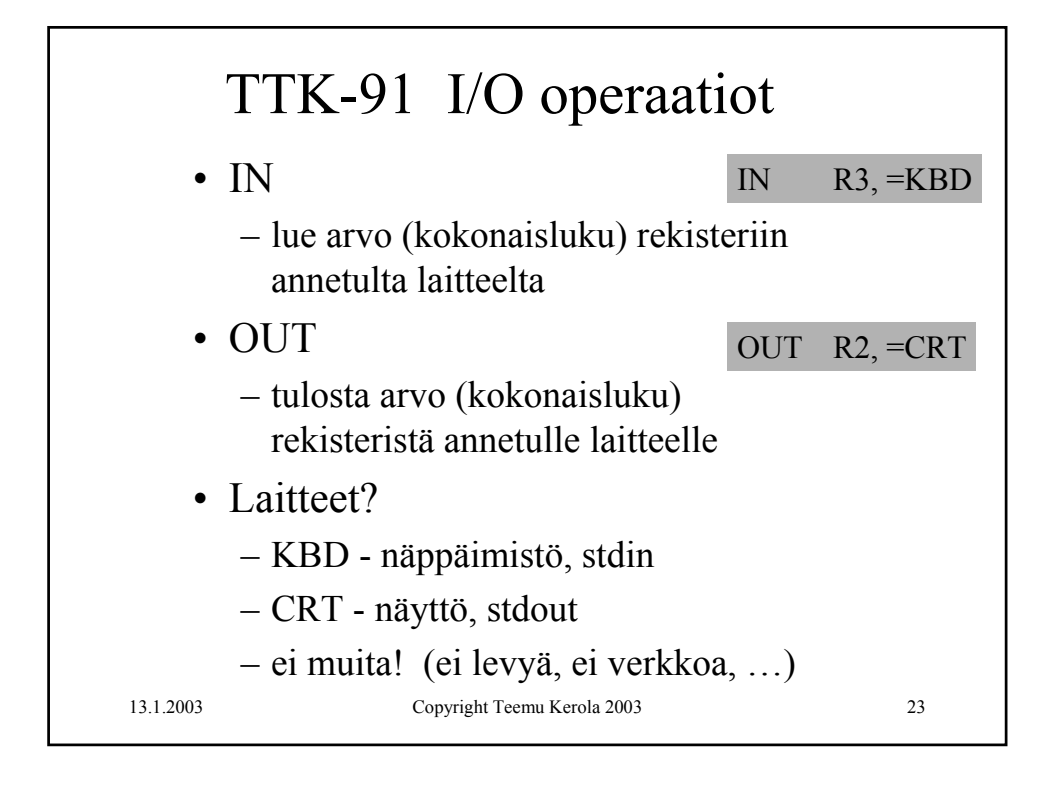

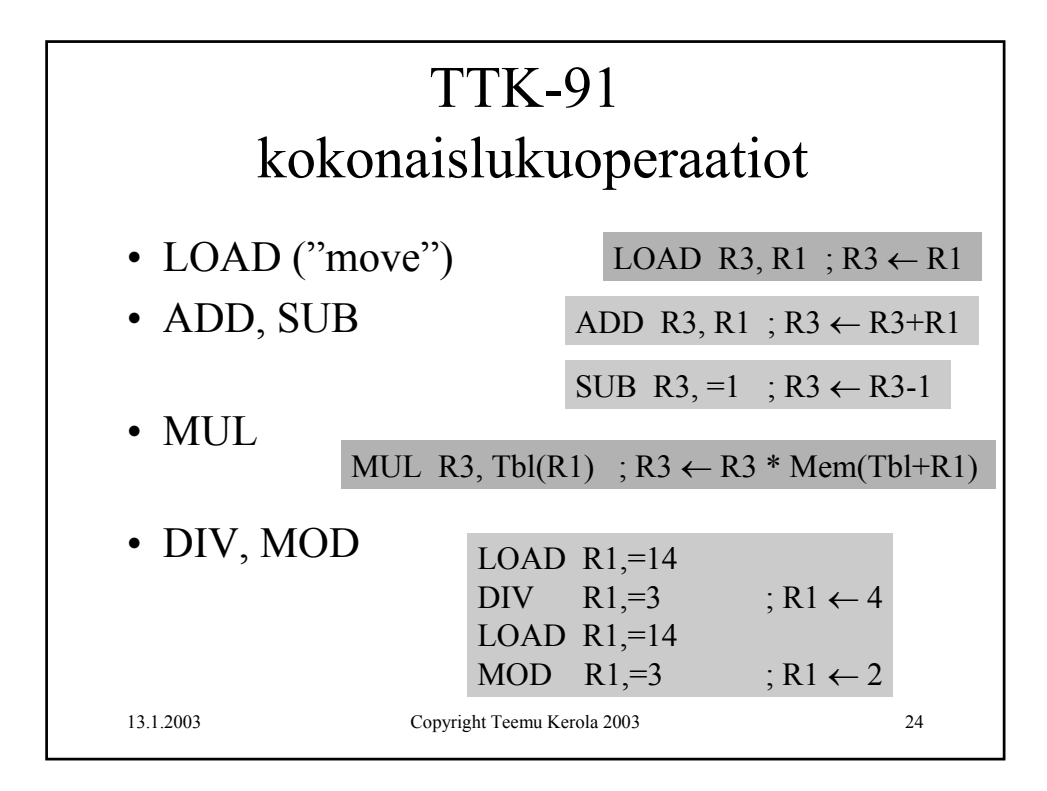

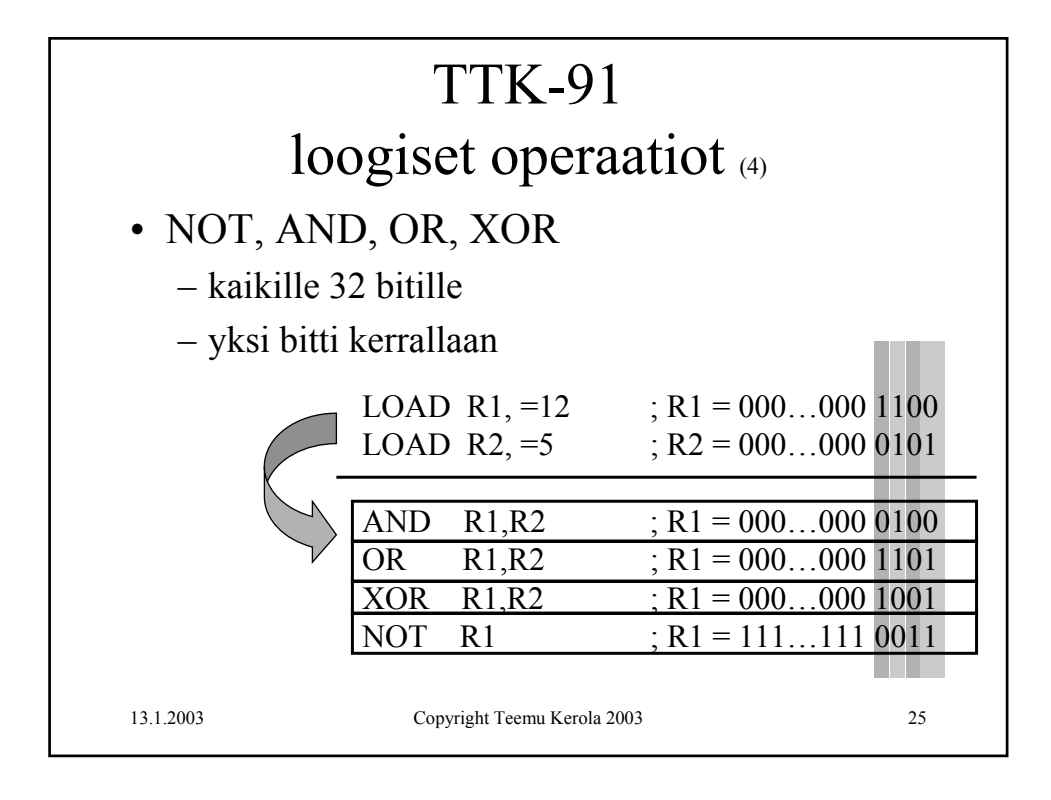

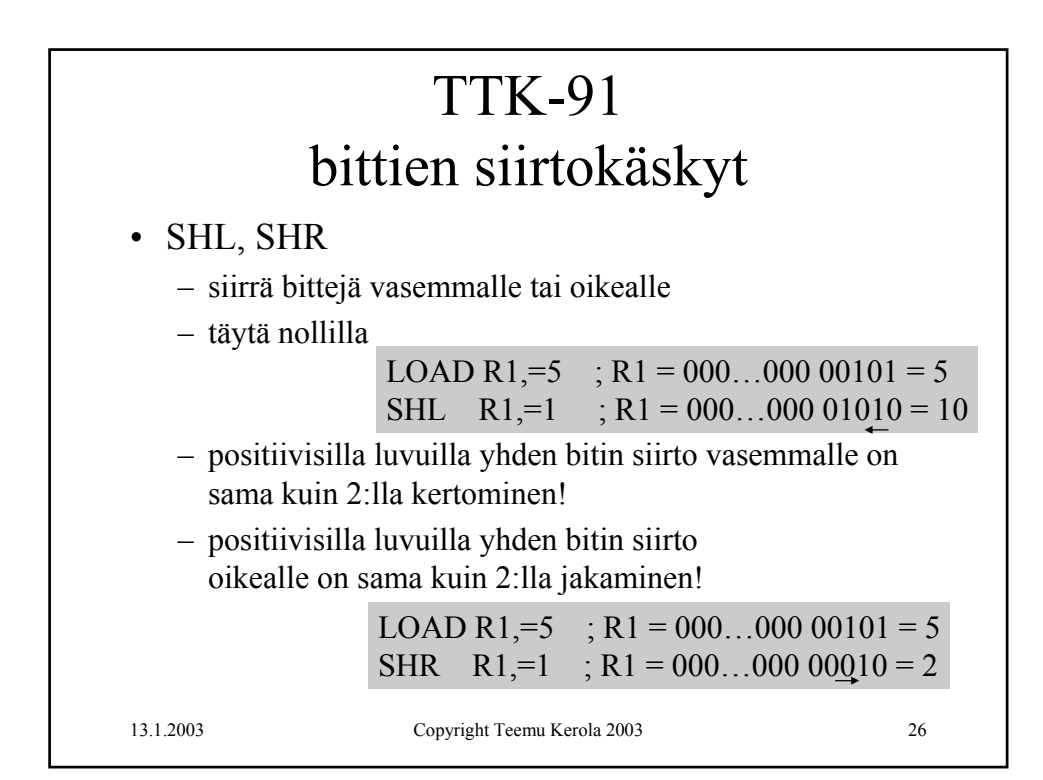

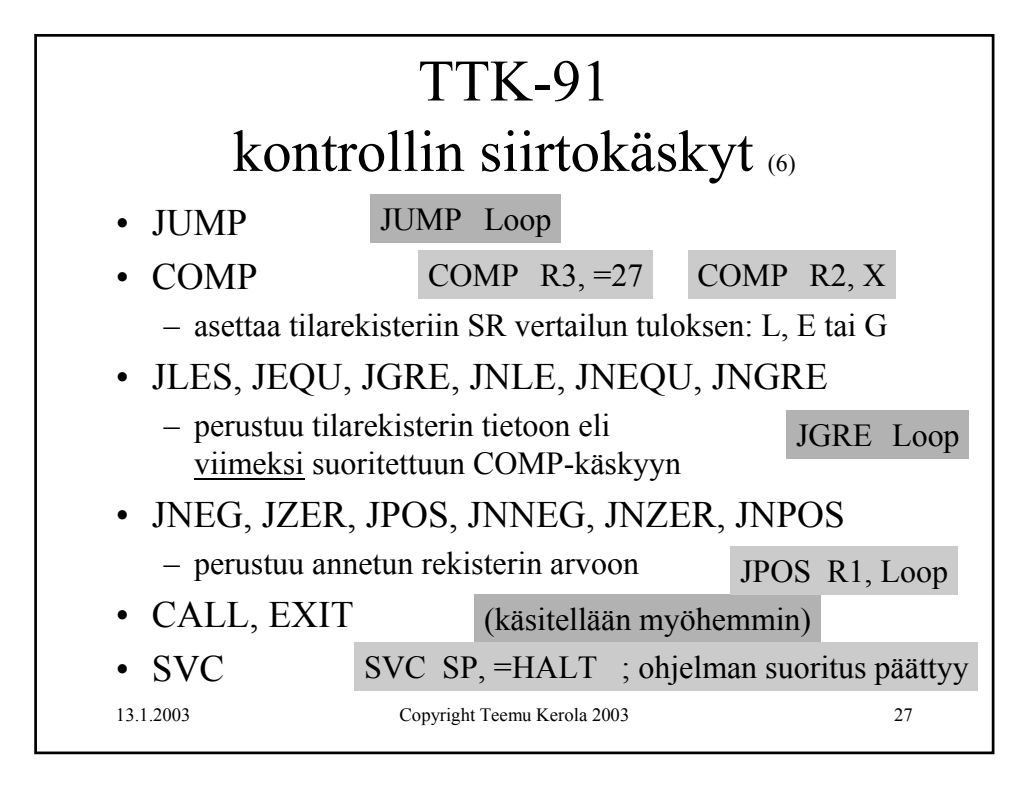

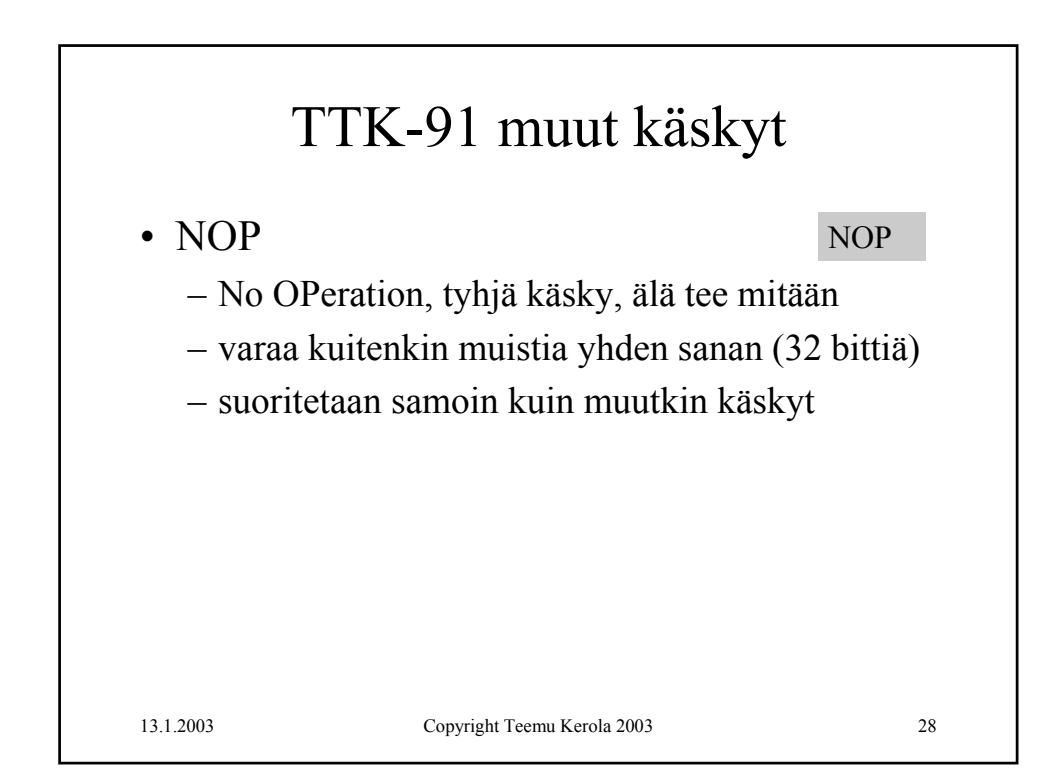

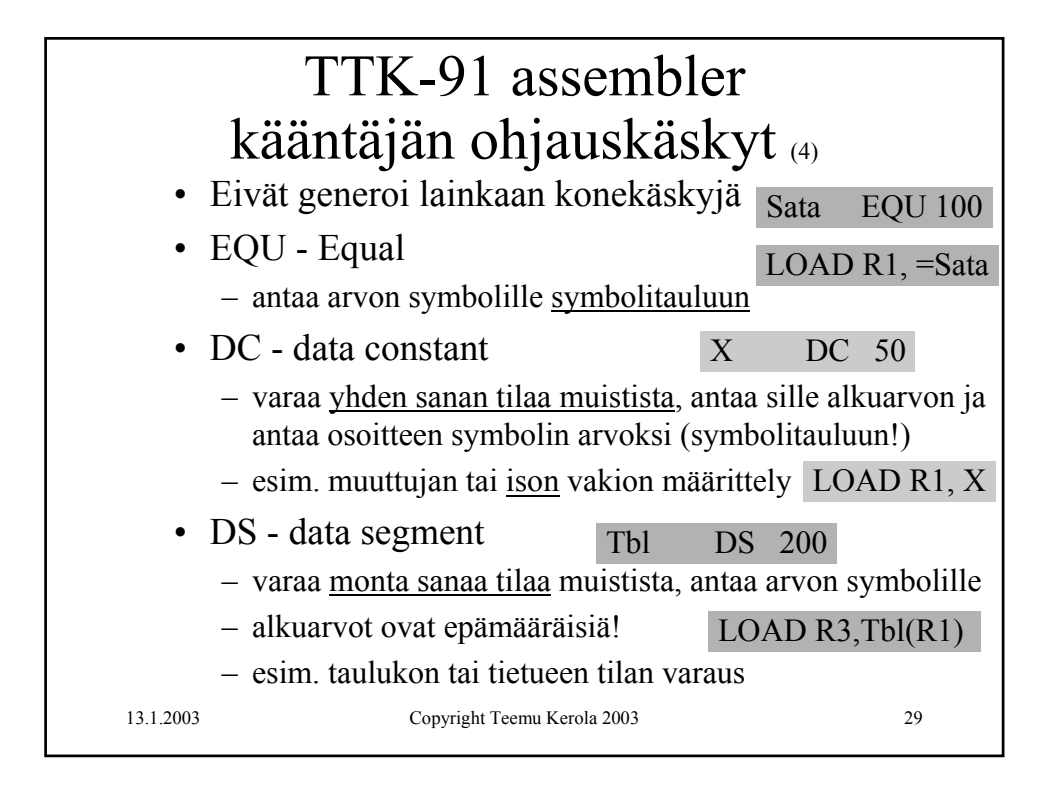

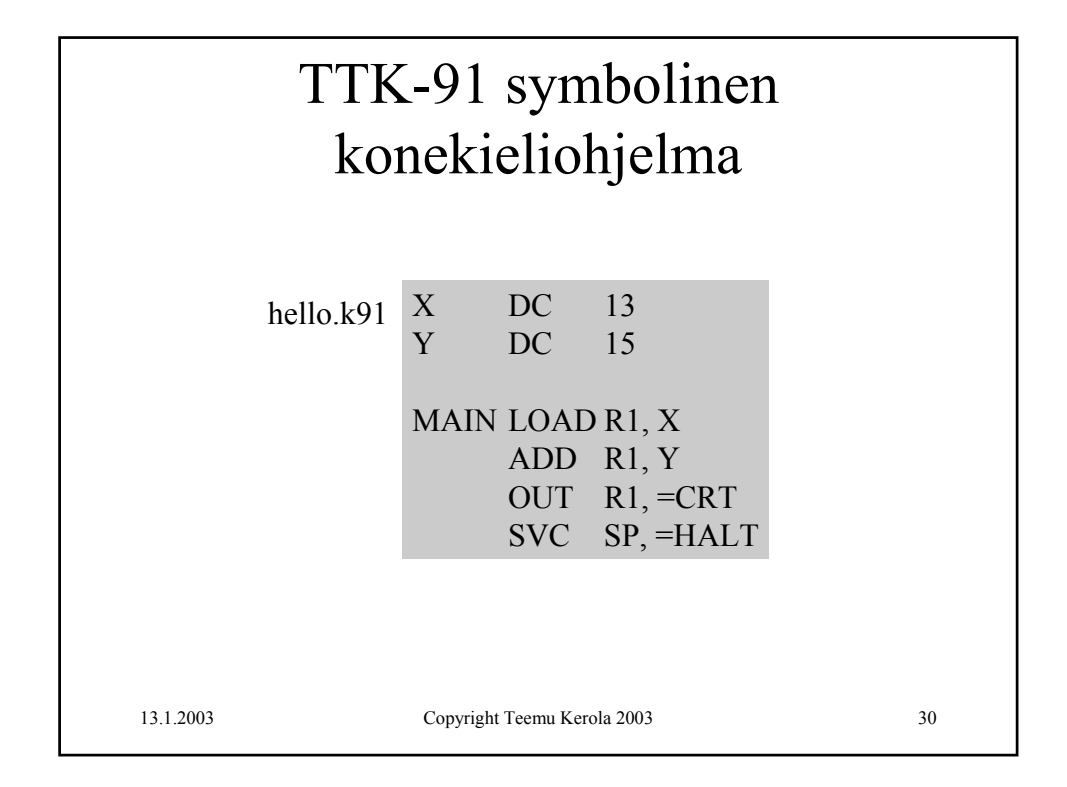

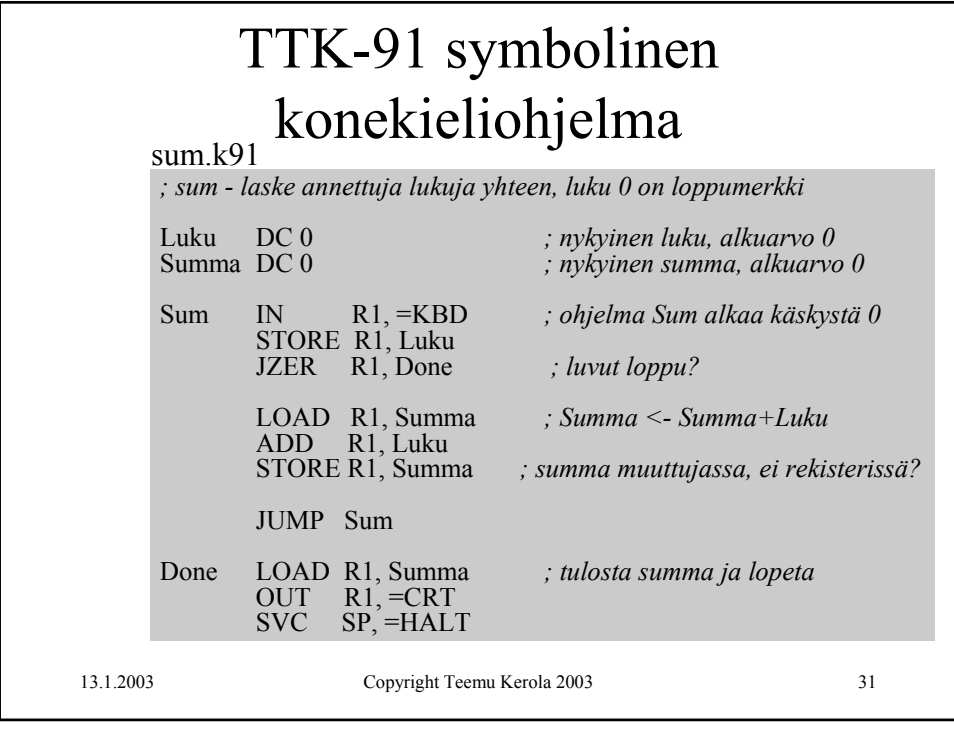

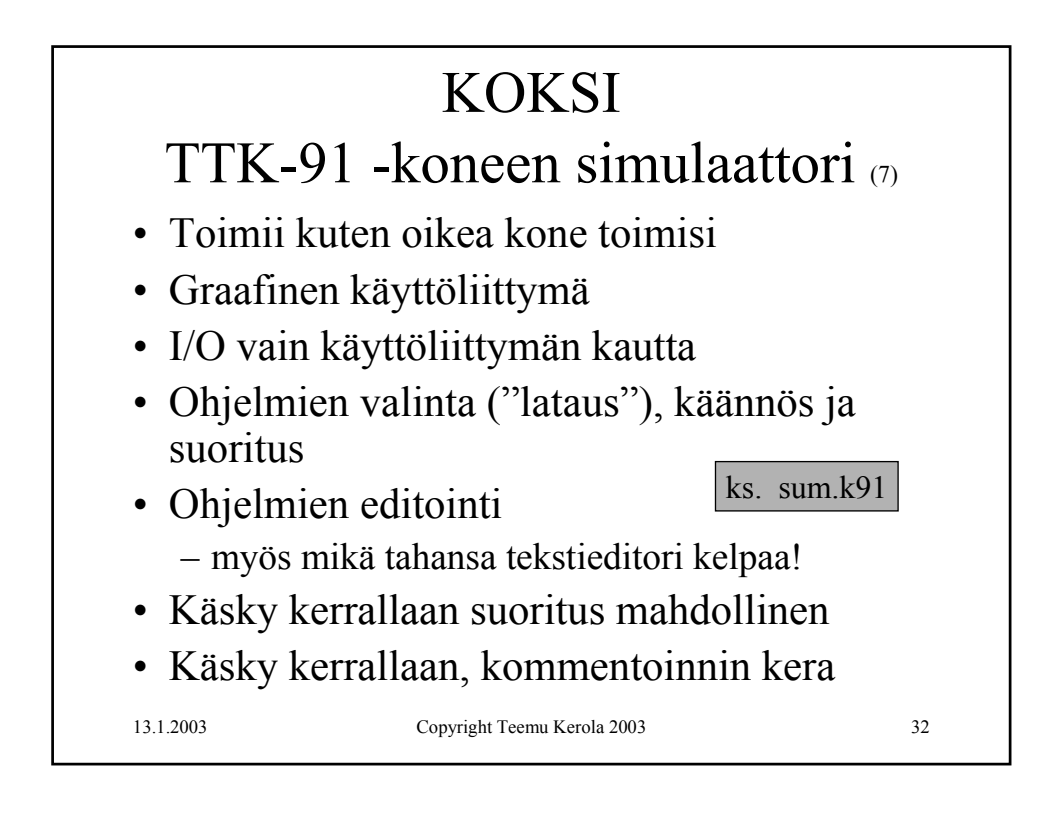

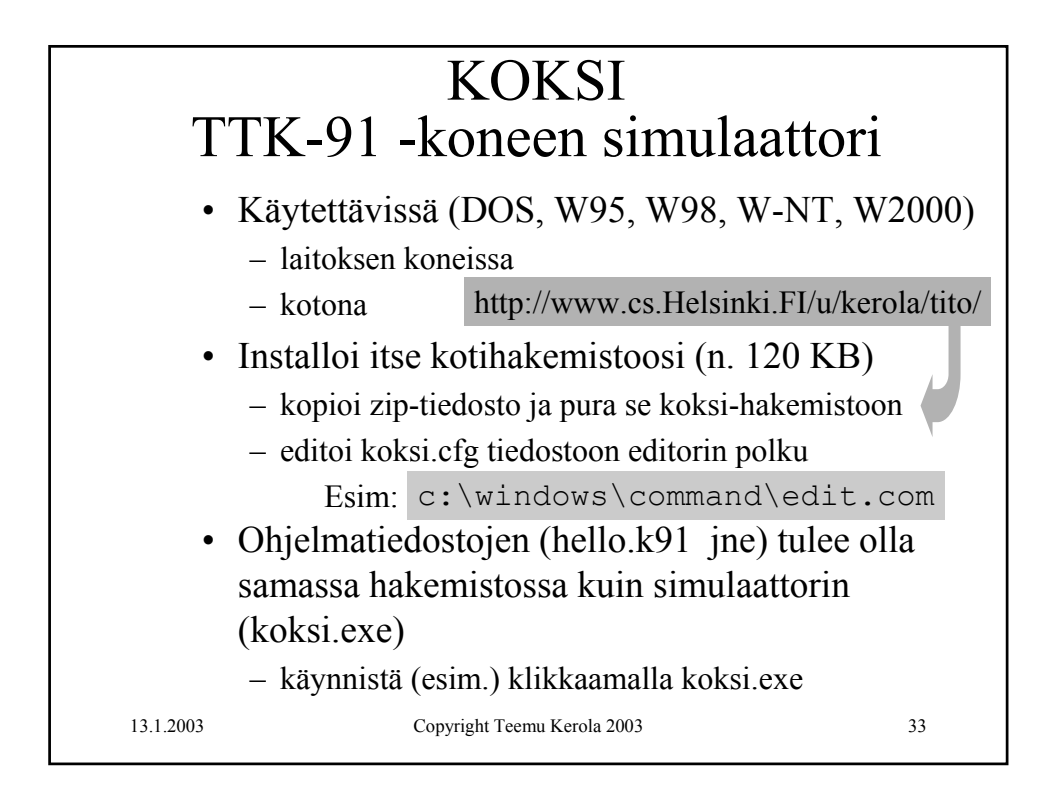

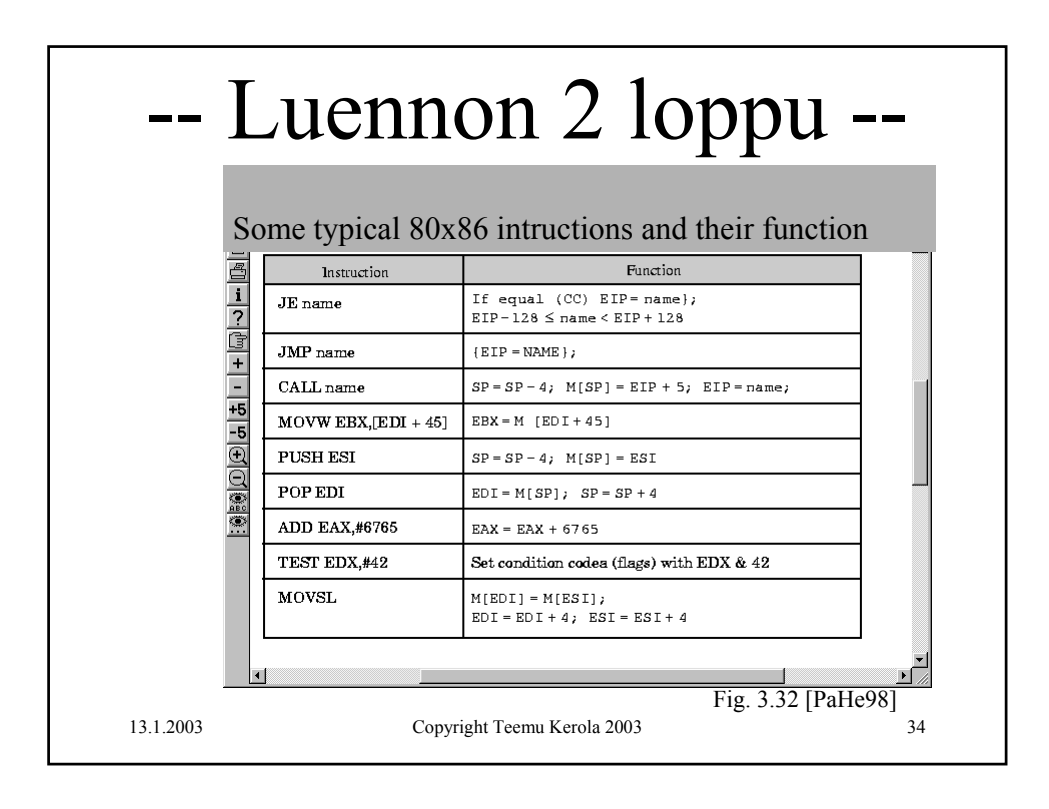